## **Dokumentenoptimierung**

## **Quelltext in ein Textfeld eingefügt**

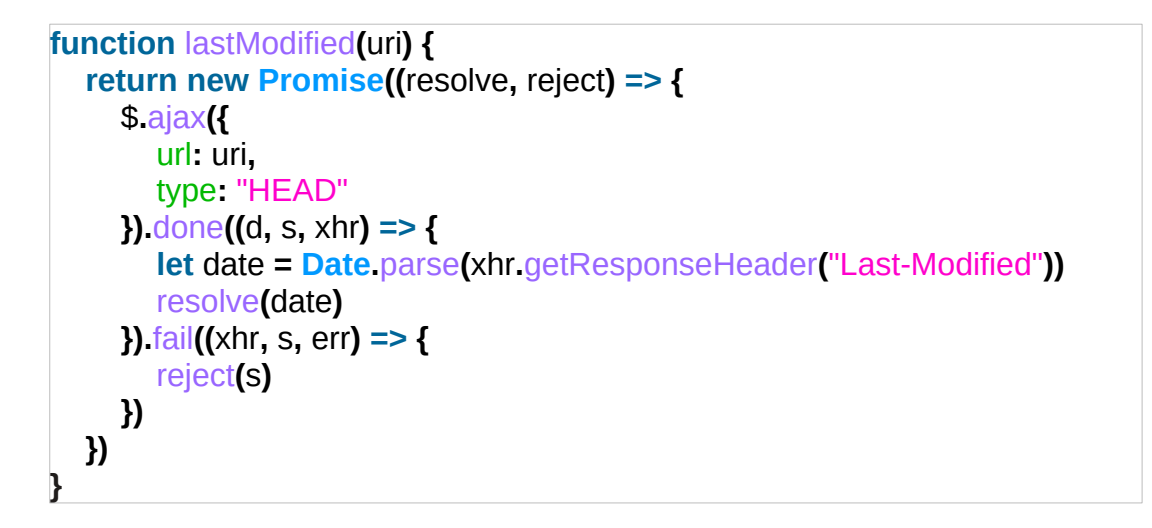